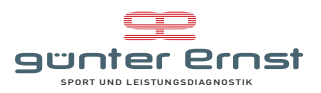

## **Trainingsplan für den Sparkasse 3 Länder Marathon Zielzeit 01:30-01:45**

Um ein Qualitatives Training zu gewehrleisten is es natürlich von Vorteil die verschiedenen Trainingsbereiche zu kennen: Grundlagenbereiche GA1 / GA2 den Entwicklungsbereich in dem sich das<br>Ziettempo befindet, und den Spi

## **September 2020**

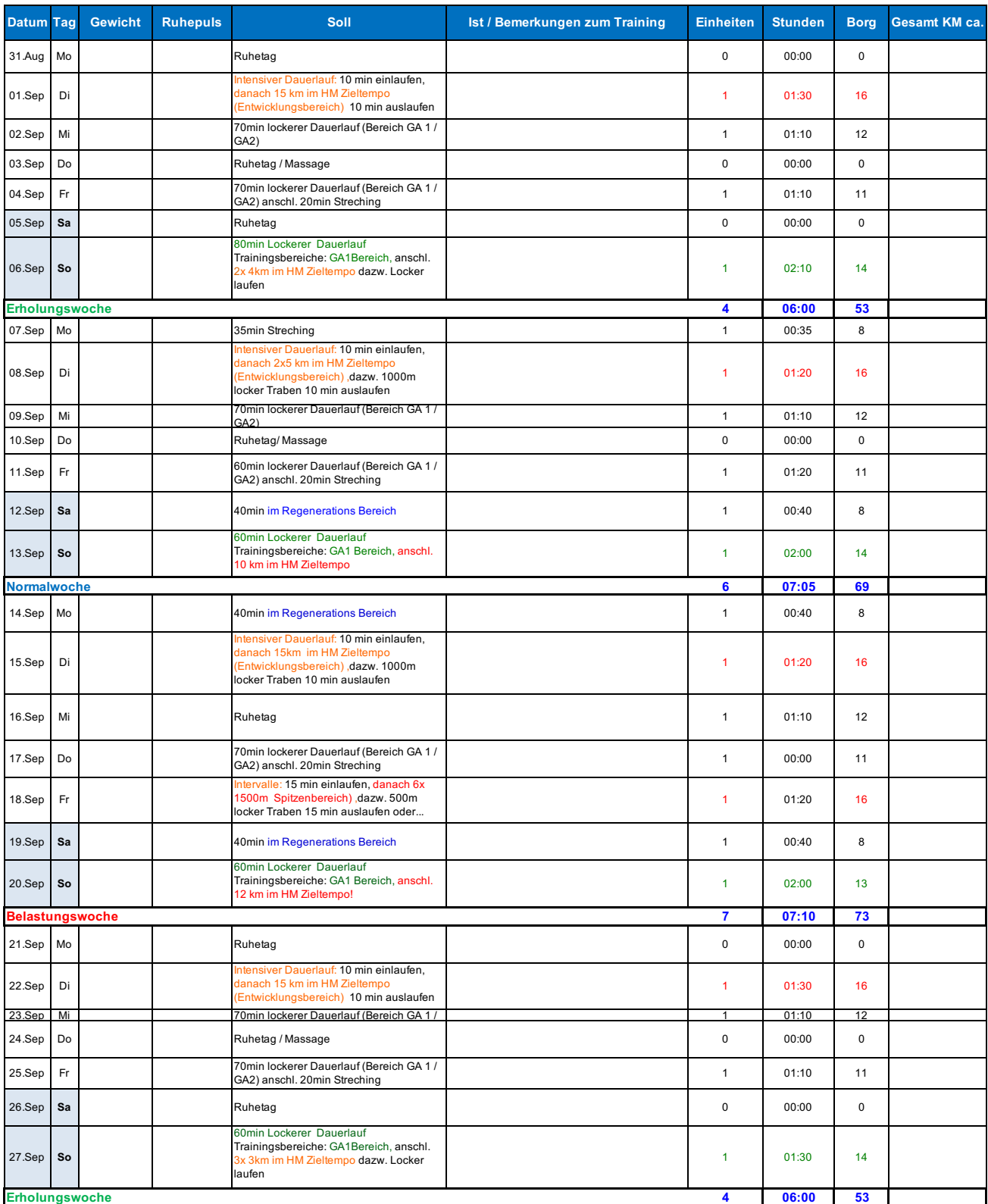

1DL/TL = intensiver Dauerlauf oder Tempolauf ein|= Einlaufen<br>WT = Wettkampf -Tempo<br>INT = Intervalle (anaerobes Training) aus|= Auslaufen<br>TE = Trainingseinheit (anaerobes Training) aus|= Auslaufen<br>TE = Trainingseinheit (Bor HF= Herzfrequenz

REG = Regeneration Steig = Steigerungen 30-80m langsam schneller werden LDL = lockerer Dauerlauf (Grundlage) TP= Trabpause **Zeitrechner**

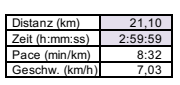